## **How To Connect on Windows 7 PC**

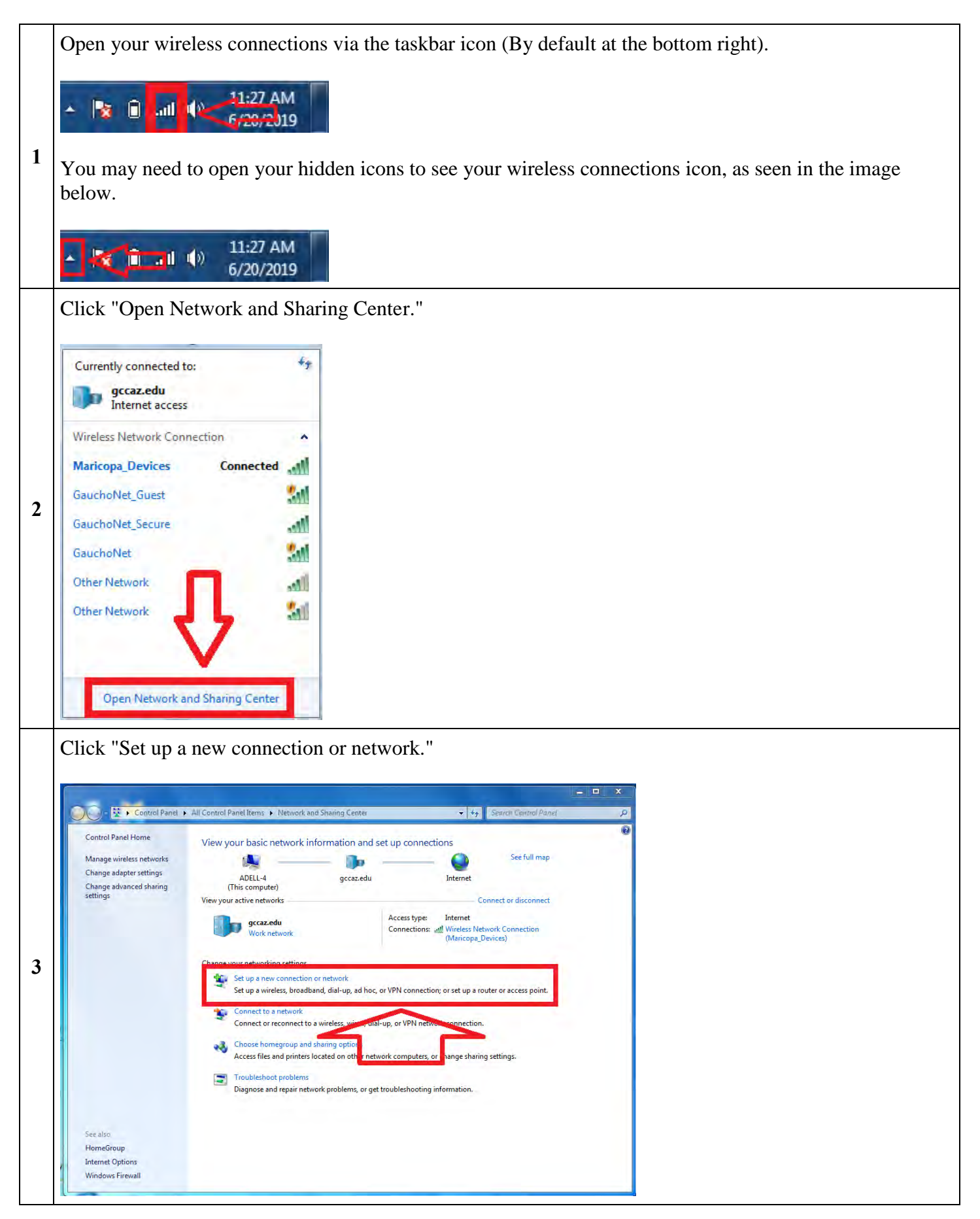

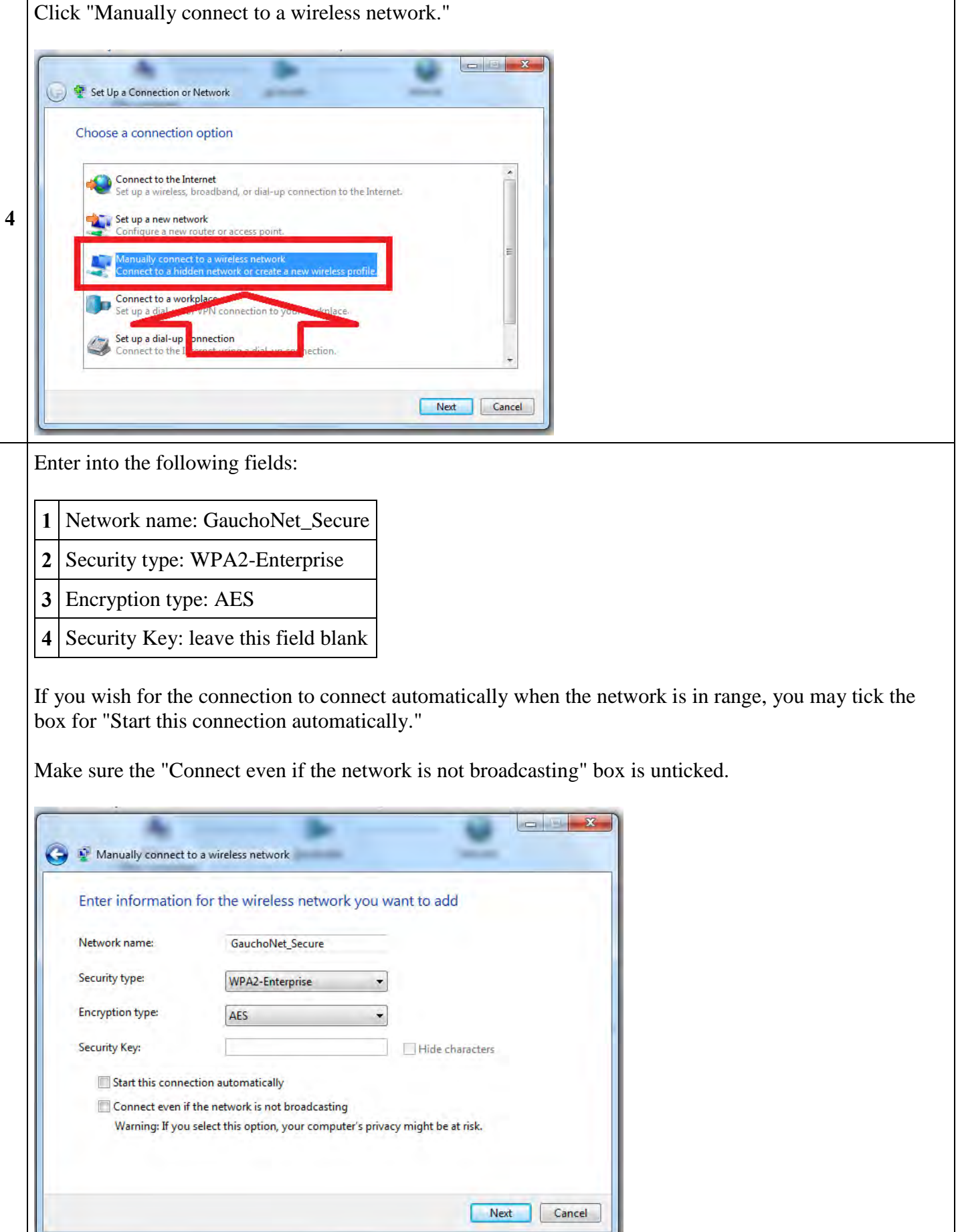

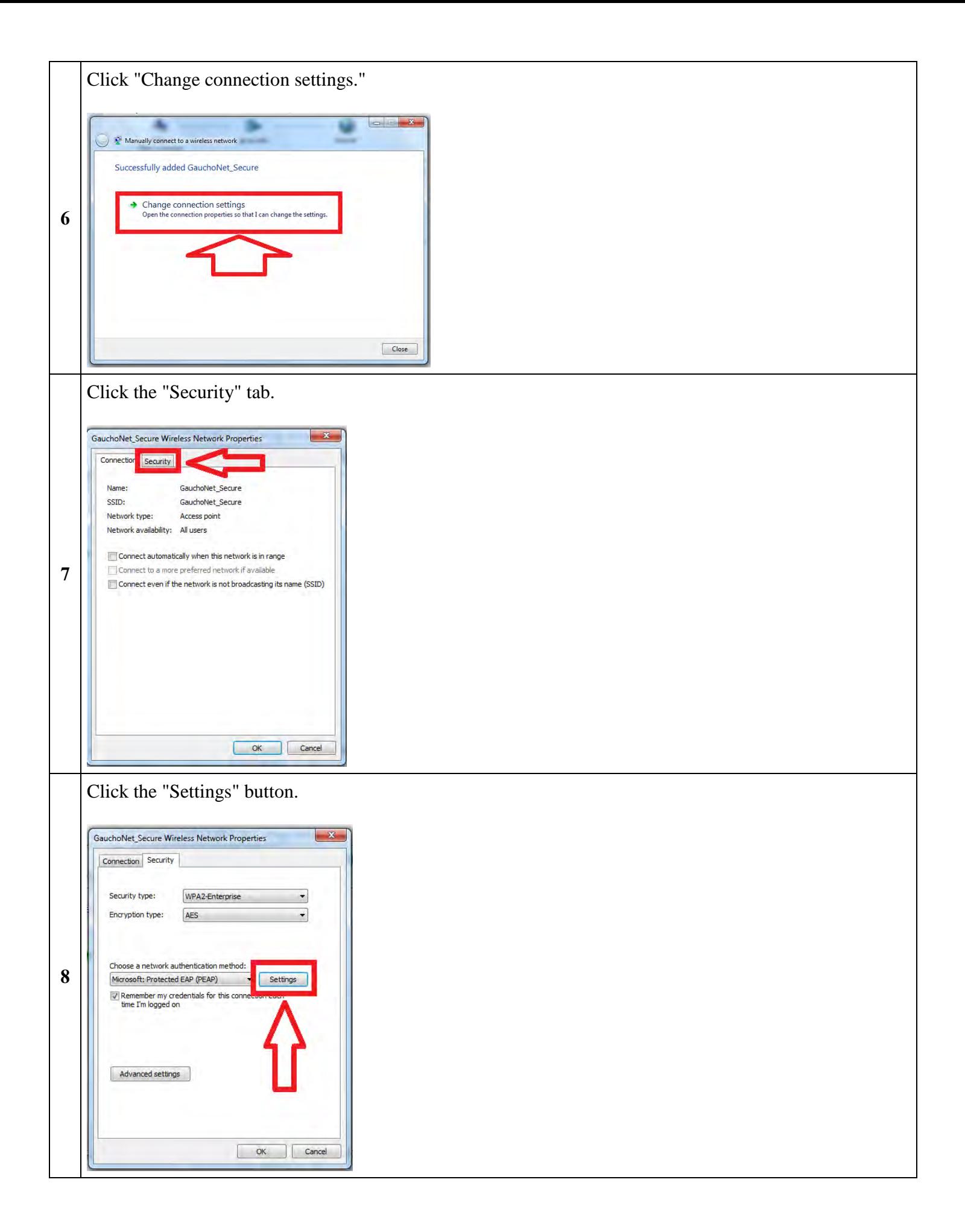

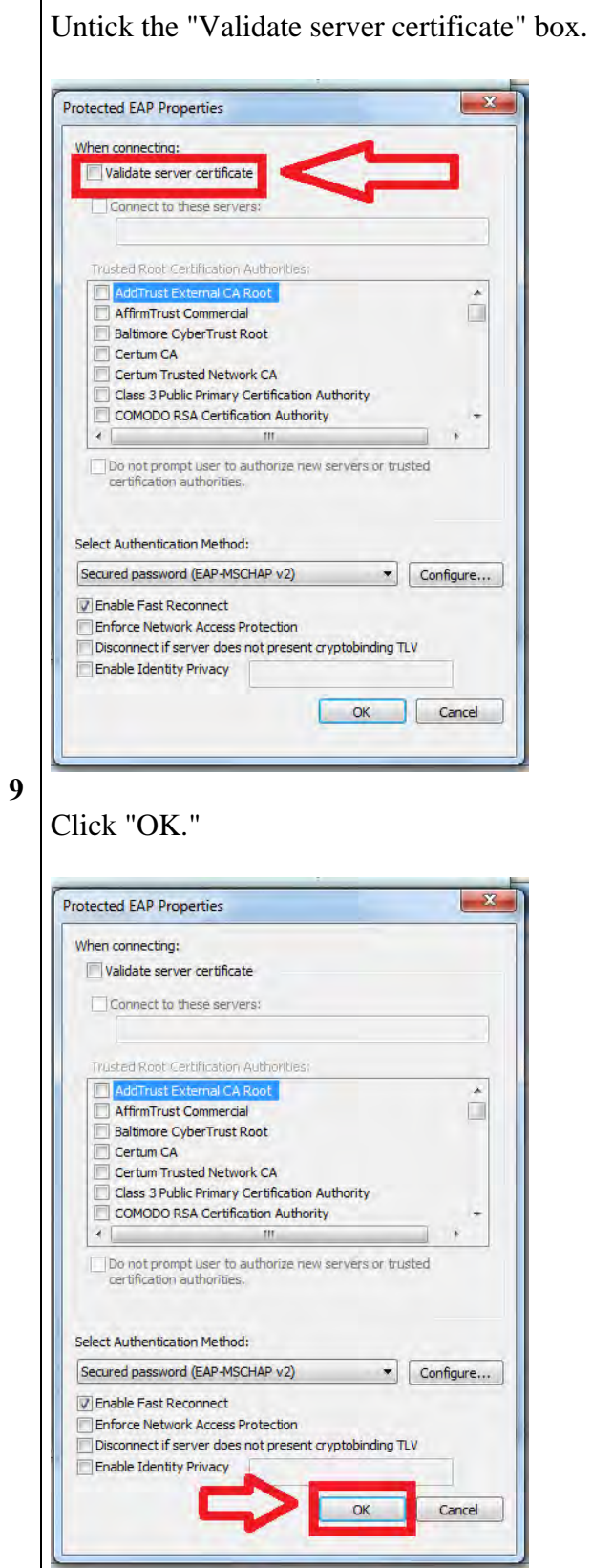

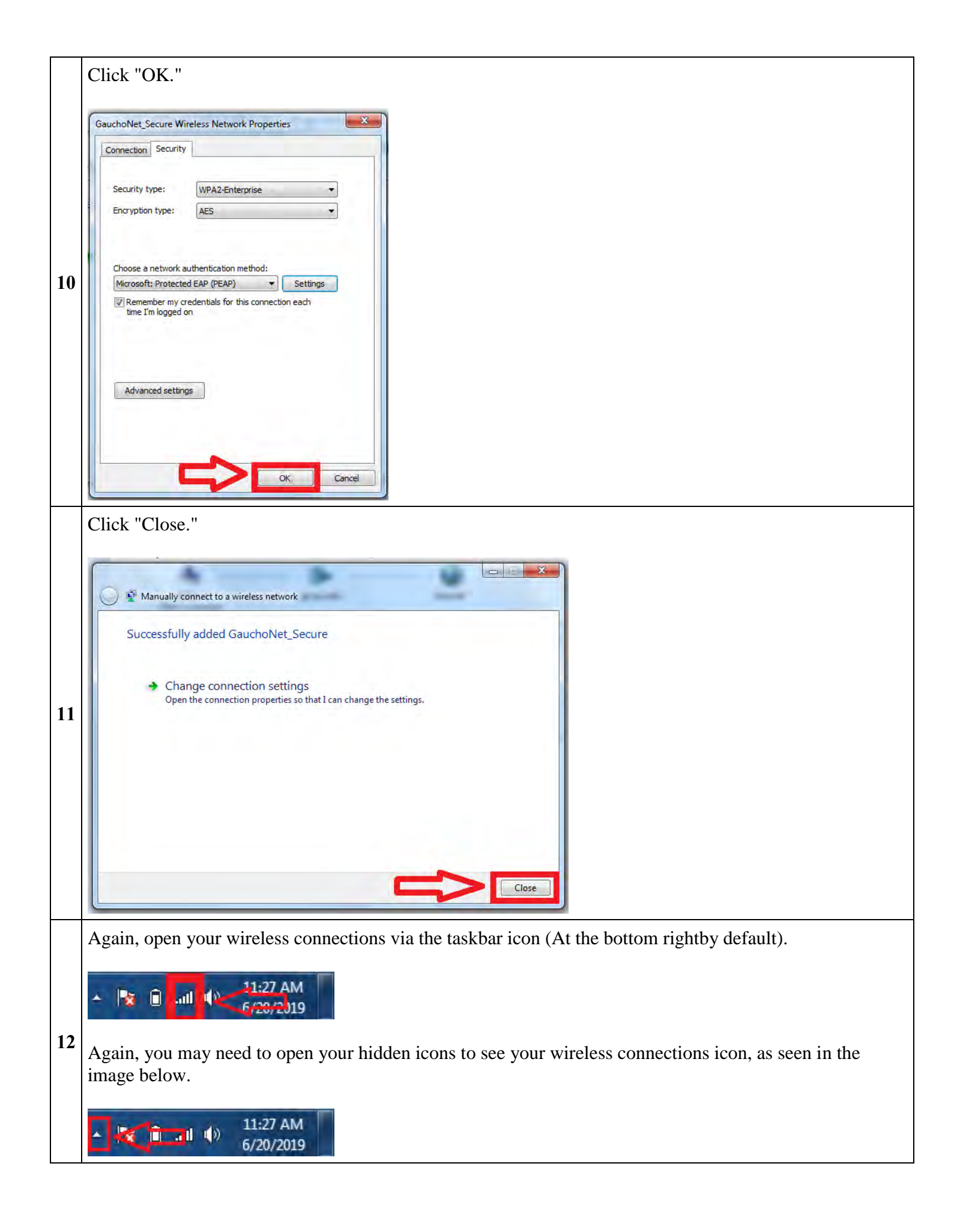

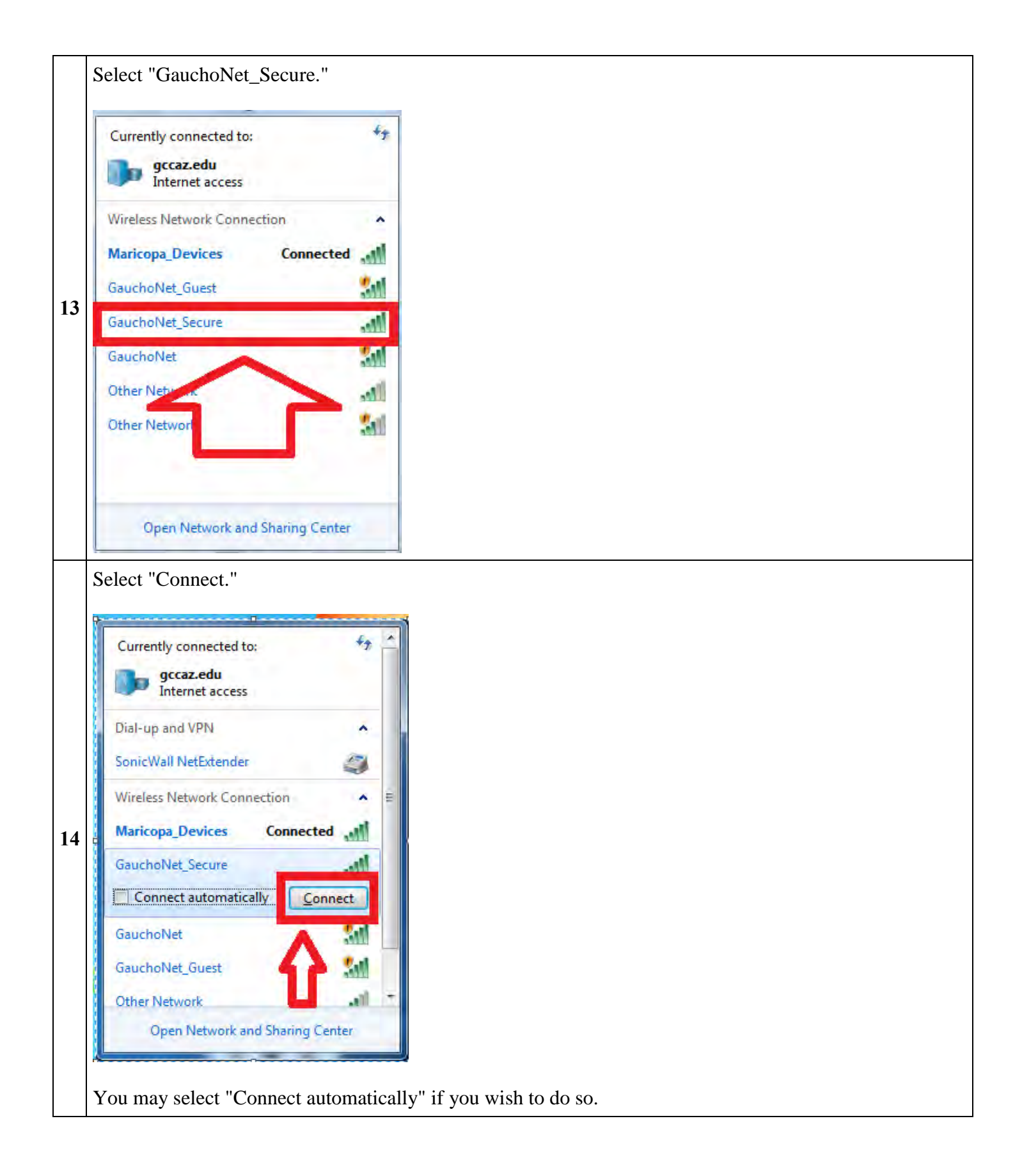

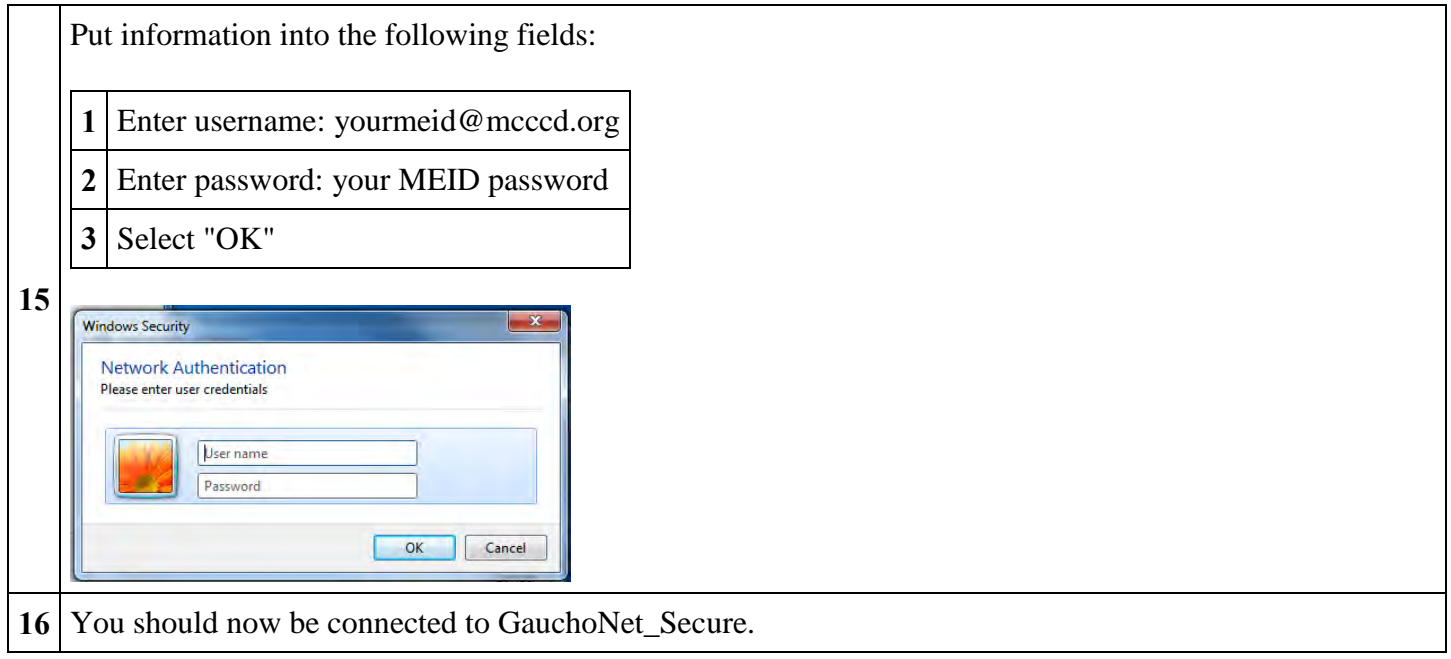